## CSSE 220 Day 29

Vector Graphics Presentations
Multithreading Recap
Markov Work Time

# Questions

# Vector Graphics Demonstrations

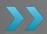

#### Vector Graphics Team Evaluations

- Complete survey on ANGEL by start of class Friday
  - Lessons → Project Forms → Team Performance Evaluations
- Failure to complete the evaluations will result in a letter grade deduction on your individual team project score

### Multithreading Recap

- Create class that implements Runnable
  - run() method implements code to run in separate thread, often an infinite loop
  - Use Thread.sleep(long ms) to pause your thread
- Create instance of *Thread*, passing an instance of your *Runnable* class to it
- Call start() to start the Thread object

#### Race Conditions

- One of the challenges with threads
- A condition where the answer is wrong because of a timing problem
- Example: see bank package in Multithreading project

## Optional Multithreading Project

- PacMan
- Project in SVN
- Extra-credit
- Due Sunday, 5 p.m.
- See HW27 for a few details

#### **Next Time**

- Generic Types and Methods
  - We already saw these in LinkedList
- Course evaluations
- Exam review
  - Bring questions
  - Exam is Monday, 1pm, G308
  - Same format as previous exams, about the same length
  - Comprehensive, but focused on Ch. 14–17, 20

## Markov Work Time

Continue Markov Part 1, due Friday at start of class.